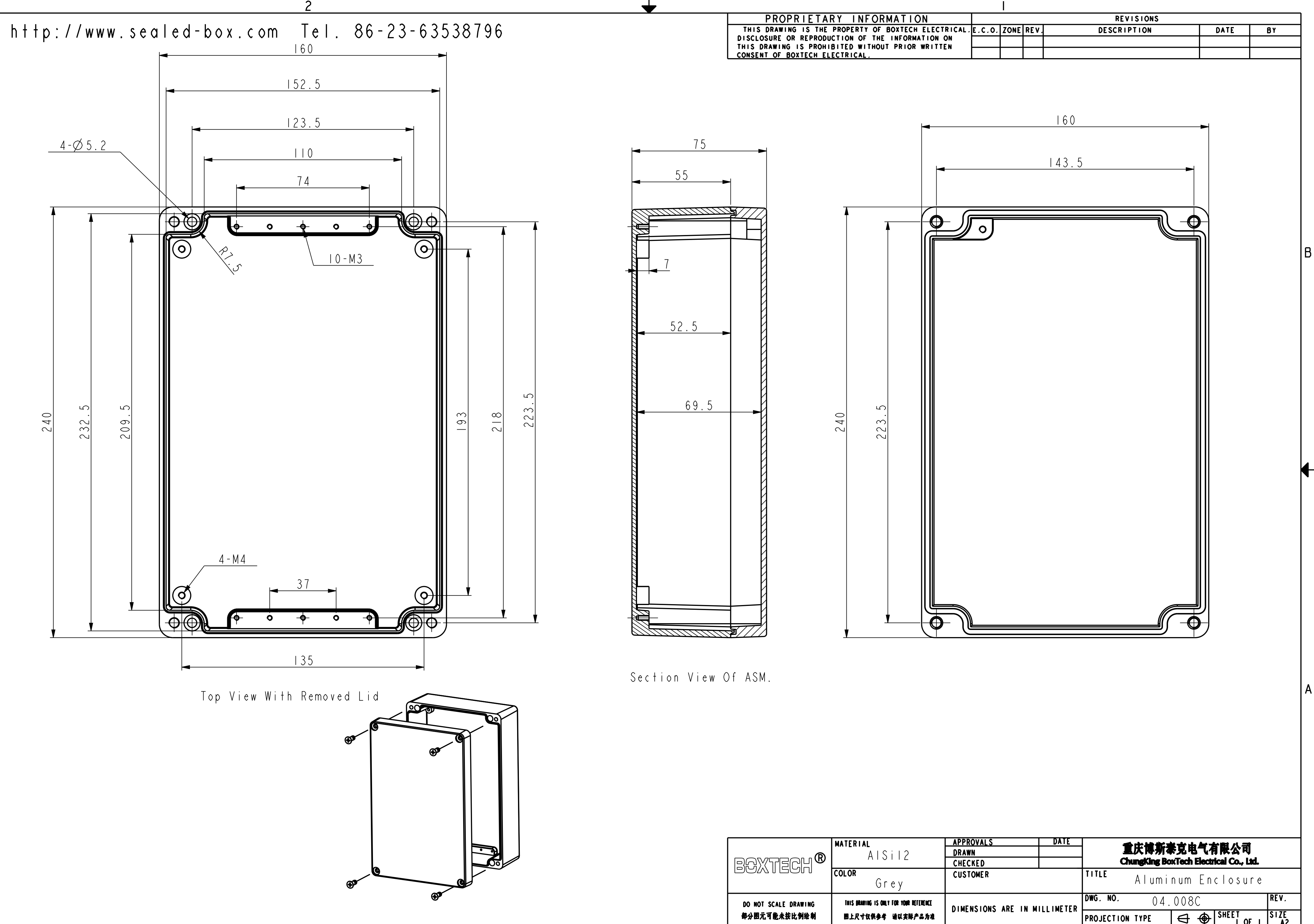

 $\blacklozenge$ 

 $\overline{B}$ 

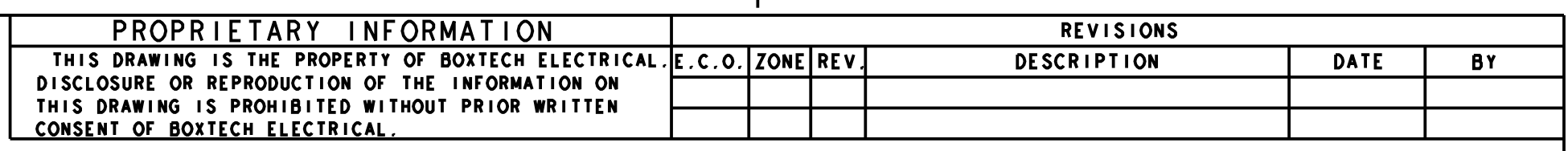

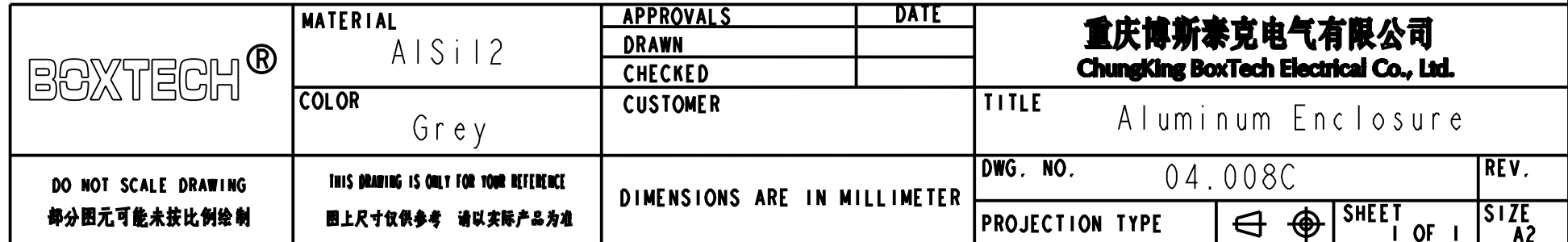